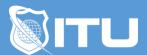

#### https://www.ituonline.com/

# Windows 10 Power User (How to use Windows 10)

#### Module 1: Getting Started With Windows 10

Introduction
First Steps
Navigating The Desktop
Using Cortana To Search

#### Module 2: Using File Explorer

File Explorer Understanding File And Folder Basics Work With Libraries Creating A Home Group

### Module 3: Using Windows Applications

Opening And Using Applications Installing New Applications From The Windows Store Using Default Applications

### Module 4: Browsing the Web With Microsoft Edge

Examining The Edge Window Searching The Web With Edge Bookmarking Important Sites Using The Reading List Marking A Page With Web Notes Conclusion

### Module 5: Customizing Windows

Introduction
Customizing The Display
Customizing File Explorer
Configuring Cortanas Notebook Feature
Customizing Privacy Settings
Customizing Microsoft Edge

### Module 6: Connecting Devices And Devices

Connecting Printers
Connecting And Using A Flash Drive

#### Module 7: Managing User Accounts

Create Additional Users Understanding User Profiles Sharing Data Between Profiles

#### Module 8: Backing Up Important Data

Using File History Using Windows Backup Using System Restore

### Module 9: Maintaining Windows

Windows Updates
Working With The Action Center
Using Disk Defragmenter
Managing Storage And Apps Using Settings
Conclusion

### Module 10: Protecting Windows

Introduction
Using Windows Defender
Using Windows Firewall
Using Bit Locker
Windows Hello

### Module 11: Monitoring Performance

Using Task Manager Using Resource Monitor

## Module 12: Working With Control Panel And Settings

Control Panel Part 1
Control Panel Part 2
Settings App
Using Device Manager
Using Remote Desktop
Conclusion